### The BSS SCHOOL

# **Online Assessment:2**

# **Syllabus for COMPUTER**

# <u>2020</u>

### **CLASS I**

CHAPTER: 1 (Knowing A Computer)

CHAPTER: 2 (Uses Of A Computer)

CHAPTER: 3 (Parts Of A Computer)

### **CLASS II**

CHAPTER: 3 (Data Storage)

CHAPTER: 4 (More on Tux Paint)

CHAPTER: 5 (More About Keyboard)

### **CLASS III**

CHAPTER: 3 (Introduction To Pivot Animator)

CHAPTER: 4 (Introduction To MS Word 2010)

CHAPTER: 5 (Formatting In MS Word 2010)

### **CLASS IV**

CHAPTER: 3 (Multimedia)

CHAPTER: 4 (Advanced Features in MS Word)

CHAPTER: 5 (Introducing MS PowerPoint 2010)

#### **CLASS V**

CHAPTER: 3 (More on Windows 7)

CHAPTER: 4 (Tables In MS Word)

CHAPTER: 5 (Objects In MS Word)

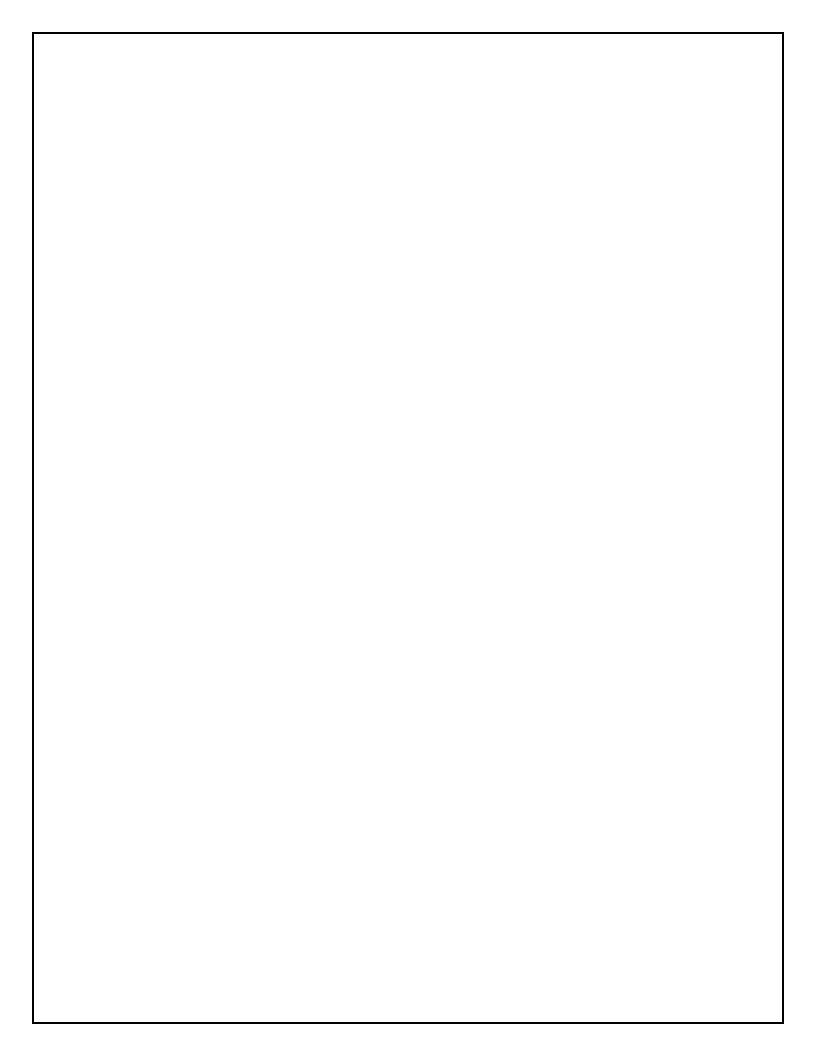